# **Jq**

## **American Aberdeen-Angus Breeders' Association**

 Beauty Of Mathematics In Science, The: The Intellectual Path Of J Q Chen Da-hsuan Feng, Francesco Iachello, Jialun Ping,Fan Wang,2004-02-13 This book is a tribute to the life and work of J Q Chen. The contributions of Chen to nuclear and molecular physics are discussed vis-à-vis present developments in these fields. Among other subjects, the present status of microscopic theories of the interacting boson model in nuclear physics and the theory of symmetry adaptation of molecular vibrations in molecular physics are reviewed. The latter theory is particularly useful for large molecular species such as fullerenes, where icosahedral symmetry plays a fundamental role.

#### **Sketch of the Life of J. Q. Adams; taken from the Portfolio of April 1819. To which are added, the letters of Tell: originally addressed to the editor of the Baltimore American, etc** John Quincy Adams,1824

 Drie brieven [signed J. Q.], aan ... A. Kluit. Behelzende eenige aanmerkingen op deszelfs. Inwijings-rede, over 't recht 't welk de Nederlanders gehad hebben, om hunnen wettigen vorst en heer, Philips, Koning van Spanje af te zweeren. [By Adriaan Kluit.] J. Q.,1779

 An Exposition of the Political Conduct and Principles of J. Q. Adams, showing ... that he ... has always been hostile to popular government, etc. [By S. D. Ingham.] John Quincy Adams,1827

 **Pamphlets. Lincoln. Stanton. J.Q. Adams** ,1860 Decision Analysis J. Q. Smith,1988 Cloth edition, \$47.50.

 **A Sketch of the Life and Services of J. Q. Adams, Etc** John Quincy Adams,1828

 Remarks on the Hon. J. Q. Adams's Review of Mr. Ames's works, with some strictures on the views of the author. [By John Lowell, LL.D., the Younger.] John Quincy Adams,1809

#### **An Answer to Pain's Rights of Man. By John Adams i.e. J. Q. Adams** John Quincy Adams,1793

 Review of the Address delivered by ... J. Q. Adams, at Washington, on 4th of July, 1821. [By William J. Spooner.] John Quincy Adams,1821

 Letters upon the Annexation of Texas, addressed to ... J. Q. Adams, as originally published in the Boston Atlas, under the signature of Lisle ,1845

 **Speeches ... on the resolutions to censure J. Q. Adams, delivered in the House of Representatives ... January 25, 26, and 28, 1842. Revised and corrected by the author** Thomas F. MARSHALL (Congressman.),1842

 The Phrenological Characters and Talents of H. Clay, D. Webster, J. Q. Adams, W. H. Harrison, and A. Jackson; as Given by the Most Distinguished Phrenologists in the United States. Also Notes on the Same, Etc N. WHEELER,1844

 AWS Administration Cookbook Lucas Chan,Rowan Udell,2017-04-24 Build, automate, and manage your AWSbased cloud environments About This Book Install, configure, and administer computing, storage, and networking in the AWS cloud Automate your infrastructure and control every aspect of it through infrastructure as code Work through exciting recipes to administer your AWS cloud Who This Book Is For If you are an administrator, DevOps engineer, or an IT professional who is moving to an AWSbased cloud environment, then this book is for you. It assumes familiarity with cloud computing platforms, and that you have some understanding of virtualization, networking, and other administration-related tasks. What You Will Learn Discover the best practices to achieve an automated repeatable infrastructure in AWS Bring down your IT costs by managing AWS successfully and deliver high availability, fault tolerance, and scalability Make any website faster with static and dynamic caching Create

monitoring and alerting dashboards using CloudWatch Migrate a database to AWS Set up consolidated billing to achieve simple and effective cost management with accounts Host a domain and find out how you can automate health checks In Detail Amazon Web Services (AWS) is a bundled remote computing service that provides cloud computing infrastructure over the Internet with storage, bandwidth, and customized support for application programming interfaces (API). Implementing these services to efficiently administer your cloud environments is a core task. This book will help you build and administer your cloud environment with AWS. We'll begin with the AWS fundamentals, and you'll build the foundation for the recipes you'll work on throughout the book. Next, you will find out how to manage multiple accounts and set up consolidated billing. You will then learn to set up reliable and fast hosting for static websites, share data between running instances, and back up your data for compliance. Moving on, you will find out how to use the compute service to enable consistent and fast instance provisioning, and will see how to provision storage volumes and autoscale an application server. Next, you'll discover how to effectively use the networking and database service of AWS. You will also learn about the different management tools of AWS along with securing your AWS cloud. Finally, you will learn to estimate the costs for your cloud. By the end of the book, you will be able to easily administer your AWS cloud. Style and approach This practical guide is packed with clear, practical, instruction-based recipes that will enable you to use and implement the latest features of AWS.

 **The Writings of Albert Gallatin** Albert Gallatin,1879 The American Aberdeen-Angus Herd-book American Aberdeen-Angus Breeders' Association,1908

**American Aberdeen-Angus Herd Book** American

Angus Association,1917

#### **American and Delaine-Merino Record Association** ,1909

 JQ. Journalism Quarterly ,2000 Includes section Book reviews and other bibliographical material.

#### **American Hereford Record and Hereford Herd Book** American Hereford Cattle Breeders' Association,1922 Brief history of Hereford cattle: v. 1, p. 359-375.

When people should go to the book stores, search opening by shop, shelf by shelf, it is essentially problematic. This is why we offer the books compilations in this website. It will entirely ease you to look guide **Jq** as you such as.

By searching the title, publisher, or authors of guide you really want, you can discover them rapidly. In the house, workplace, or perhaps in your method can be every best place within net connections. If you want to download and install the Jq, it is certainly simple then, in the past currently we extend the join to buy and make bargains to download and install Jq so simple!

## **Table of Contents Jq**

- 1. Understanding the eBook Jq
	- The Rise of Digital Reading Jq
	- Advantages of eBooks Over Traditional Books
- 2. Identifying Jq
- Exploring Different Genres
- Considering Fiction vs. Non-Fiction
- Determining Your Reading Goals
- 3. Choosing the Right eBook Platform
	- Popular eBook
- Platforms
- Features to Look for in an Jq
- User-Friendly Interface
- 4. Exploring eBook Recommendations from Jq
	- Personalized Recommendation s
	- o Iq User Reviews and Ratings
	- o Iq and Bestseller Lists
- 5. Accessing Jq Free and Paid eBooks
	- $\circ$  Iq Public Domain eBooks
	- $\circ$  Ja eBook Subscription Services
	- o la Budget-Friendly Options
- 6. Navigating Jq eBook Formats
	- o ePub, PDF, MOBI, and More
	- o la Compatibility with Devices
	- o la Enhanced eBook Features
- 7. Enhancing Your Reading Experience
- Adjustable Fonts and Text Sizes of Jq
- $\circ$  Highlighting and Note-Taking Jq
- o Interactive Elements Jq
- 8. Staying Engaged with Jq
	- o Joining Online Reading **Communities**
	- Participating in Virtual Book Clubs
	- Following Authors and Publishers Jq
- 9. Balancing eBooks and Physical Books Jq
	- $\circ$  Benefits of a Digital Library
	- Creating a Diverse Reading Collection Jq
- 10. Overcoming Reading **Challenges** 
	- Dealing with Digital Eye Strain
	- Minimizing **Distractions**
	- Managing Screen Time
- 11. Cultivating a Reading Routine la

○ Setting Reading Goals la

Carving Out Dedicated Reading Time

- 12. Sourcing Reliable Information of Jq
	- Fact-Checking eBook Content of Jq
	- Distinguishing Credible Sources
- 13. Promoting Lifelong Learning
	- Utilizing eBooks for Skill Development
	- Exploring Educational eBooks
- 14. Embracing eBook **Trends** 
	- Integration of Multimedia Elements
	- $\circ$  Interactive and Gamified eBooks

# **Jq Introduction**

In the digital age, access to information has become easier than ever before. The ability to download Jq has

revolutionized the way we consume written content. Whether you are a student looking for course material, an avid reader searching for your next favorite book, or a professional seeking research papers, the option to download Jq has opened up a world of possibilities. Downloading Jq provides numerous advantages over physical copies of books and documents. Firstly, it is incredibly convenient. Gone are the days of carrying around heavy textbooks or bulky folders filled with papers. With the click of a button, you can gain immediate access to valuable resources on any device. This convenience allows for efficient studying, researching, and reading on the go. Moreover, the costeffective nature of downloading Jq has democratized knowledge. Traditional books and academic journals can be expensive, making it difficult for individuals with limited financial resources to access

information. By offering free PDF downloads, publishers and authors are enabling a wider audience to benefit from their work. This inclusivity promotes equal opportunities for learning and personal growth. There are numerous websites and platforms where individuals can download Jq. These websites range from academic databases offering research papers and journals to online libraries with an expansive collection of books from various genres. Many authors and publishers also upload their work to specific websites, granting readers access to their content without any charge. These platforms not only provide access to existing literature but also serve as an excellent platform for undiscovered authors to share their work with the world. However, it is essential to be cautious while downloading Jq. Some websites may offer pirated or illegally obtained copies of copyrighted material.

Engaging in such activities not only violates copyright laws but also undermines the efforts of authors, publishers, and researchers. To ensure ethical downloading, it is advisable to utilize reputable websites that prioritize the legal distribution of content. When downloading Jq, users should also consider the potential security risks associated with online platforms. Malicious actors may exploit vulnerabilities in unprotected websites to distribute malware or steal personal information. To protect themselves, individuals should ensure their devices have reliable antivirus software installed and validate the legitimacy of the websites they are downloading from. In conclusion, the ability to download Jq has transformed the way we access information. With the convenience, costeffectiveness, and accessibility it offers, free PDF downloads have

become a popular choice for students, researchers, and book lovers worldwide. However, it is crucial to engage in ethical downloading practices and prioritize personal security when utilizing online platforms. By doing so, individuals can make the most of the vast array of free PDF resources available and embark on a journey of continuous learning and intellectual growth.

#### **FAQs About Jq Books**

**What is a Jq PDF?** A PDF (Portable Document Format) is a file format developed by Adobe that preserves the layout and formatting of a document, regardless of the software, hardware, or operating system used to view or print it. **How do I create a Jq PDF?** There are several ways to create a PDF: Use software like Adobe Acrobat, Microsoft Word, or Google Docs, which often have built-in PDF

creation tools. Print to PDF: Many applications and operating systems have a "Print to PDF" option that allows you to save a document as a PDF file instead of printing it on paper. Online converters: There are various online tools that can convert different file types to PDF. **How do I edit a Jq PDF?** Editing a PDF can be done with software like Adobe Acrobat, which allows direct editing of text, images, and other elements within the PDF. Some free tools, like PDFescape or Smallpdf, also offer basic editing capabilities. **How do I convert a Jq PDF to another file format?** There are multiple ways to convert a PDF to another format: Use online converters like Smallpdf, Zamzar, or Adobe Acrobats export feature to convert PDFs to formats like Word, Excel, JPEG, etc. Software like Adobe Acrobat, Microsoft Word, or other PDF editors may have options to export or save PDFs in

*9*

different formats. **How do I password-protect a Jq PDF?** Most PDF editing software allows you to add password protection. In Adobe Acrobat, for instance, you can go to "File" -> "Properties" -> "Security" to set a password to restrict access or editing capabilities. Are there any free alternatives to Adobe Acrobat for working with PDFs? Yes, there are many free alternatives for working with PDFs, such as: LibreOffice: Offers PDF editing features. PDFsam: Allows splitting, merging, and editing PDFs. Foxit Reader: Provides basic PDF viewing and editing capabilities. How do I compress a PDF file? You can use online tools like Smallpdf, ILovePDF, or desktop software like Adobe Acrobat to compress PDF files without significant quality loss. Compression reduces the file size, making it easier to share and download. Can I fill out forms in a PDF file? Yes,

*10*

most PDF viewers/editors like Adobe Acrobat, Preview (on Mac), or various online tools allow you to fill out forms in PDF files by selecting text fields and entering information. Are there any restrictions when working with PDFs? Some PDFs might have restrictions set by their creator, such as password protection, editing restrictions, or print restrictions. Breaking these restrictions might require specific software or tools, which may or may not be legal depending on the circumstances and local laws.

## **Jq :**

Introduction to Psychology, 9th Edition ... This is a very interesting book, The scenarios are real to life, though the chapters are a bit lengthy the authors hold your attention throughout. I have no ... Introduction to Psychology, 9th Edition - Softcover Introduction to Psychology, 9th Edition by

Plotnik, Rod; Kouyoumdjian, Haig - ISBN 10: 0495812811 - ISBN 13: 9780495812814 - Wadsworth - 2010 - Softcover. Introduction to Psychology, 9th Edition James Kalat's best-selling INTRODUCTION TO PSYCHOLOGY does far more than cover major theories and studies; it encourages you to question the information and ... Introduction to Psychology, 9th Edition Jim Kalat's bestselling INTRODUCTION TO PSYCHOLOGY takes a "critical thinking" approach to the major theories and concerns of psychology. Introduction to Psychology | Rent | 9780495810766 COUPON: RENT Introduction to Psychology 9th edition (9780495810766) and save up to 80% on textbook rentals and 90% on used textbooks. introduction psychology 9th edition Health Psychology : An Introduction To Behavior And Health 9Th Edition. Linda Brannon, John Updegraff, Jess Feist. ISBN

13: 9789353503109. 9780495903444 - Introduction to Psychology by Rod Plotnik Edition: 9th; Format: Hardcover; Copyright: 2010-02-25; Publisher: Cengage Learning; View Upgraded Edition; More Book Details. Note: Supplemental materials are ... Introduction to Psychology 9th Edition IE (TE)(H) by James ... 2011 Introduction to Psychology ninth Edition -- Instructor's Edition (TE)(H) by James W. Kalat \*\*\*ISBN-13: 9780495813132 \*\*\*Condition: Good Used \*\*\*685 ... Cengage Advantage Books: Introduction to Psychology Rent Cengage Advantage Books: Introduction to Psychology 9th edition (978-0495903451) today, or search our site for other textbooks by Rod Plotnik. Introduction to Psychology - James W. Kalat Kalat is the author of INTRODUCTION TO PSYCHOLOGY, 9th Edition (Wadsworth, 2011) and has published articles on a

*11*

variety of diverse topics such as taste ... english plus wb4 int answe r\_k... Jul 12, 2015 — Turn your PDF publications into a flip-book with our unique Google optimized e-Paper software. START NOW. WORKbook 4Answer <strong>key</strong>7 ... Houghton Mifflin English: Workbook Plus Grade 4 Publisher, HOUGHTON MIFFLIN; Workbook edition (April 28, 2000). Language, English. Paperback, 176 pages. ISBN-10, 0618090630. ISBN-13, 978-0618090631. houghton mifflin english workbook plus | Get Textbooks Houghton Mifflin English(Workbook) Plus Grade 4 by Houghton Mifflin Company Paperback, 176 Pages, Published 2000 by Houghton Mifflin ISBN-13: 978-0-618 ... Homework and Remembering Use the diagram to complete Exercises 7–10. Write two related multiplication problems for the diagram. 7. 8. Write two related division

problems for the diagram ... Houghton Mifflin English Grade 4 Pdf - Fill Online, Printable ... Fill Houghton Mifflin English Grade 4 Pdf, Edit online. Sign, fax and printable from PC, iPad, tablet or mobile with pdfFiller √ Instantly. Try Now! Houghton Mifflin English. Grade 4 : Free Download, Borrow ... Jan 31,  $2022 - 1$  volume : 26 cm +. Grades 4. Teacher's edition contains Blackline masters in back pocket and 1 CD-ROM Includes bibliographical references ... Houghton Mifflin English: Workbook Plus: Practice and ... Houghton Mifflin English: Workbook Plus: Practice and Enrichment Grade 5 [HOUGHTON MIFFLIN] on Amazon.com. \*FREE\* shipping on qualifying offers. Locating the Answer Keys for Into Reading Grammar ... There currently is not a Grammar Answer Key workbook with a collective of all Grammar Answer Keys. This is a step-by-step guide on how to locate the

**Jq**

*12*

**Jq**

Into ... Houghton Mifflin English Textbook Solutions & Answers Get your Houghton Mifflin English homework done with Quizlet! Browse through thousands of step-by-step solutions to end-ofchapter ... portable air conditioner IDYLISR. Lowes.com. 11. Page 12. OPERATING INSTRUCTIONS. AUTO-TIMER: While the Air Conditioner is in OFF/Standby Mode (Auto - On):. 1) Press the Timer button ... IDYLIS 625616 USER MANUAL Pdf Download View and Download Idylis 625616 user manual online. 625616 air conditioner pdf manual download. Idylis 625616 Manuals Manuals and User Guides for Idylis 625616. We have 1 Idylis 625616 manual available for free PDF download: User Manual. IDYLIS 0530393 Portable Air Conditioner with Heater User ... Mar 24, 2021 — This user manual provides comprehensive instructions for the IDYLIS 0530393 Portable Air Conditioner with

Heater. IDYLIS Manuals - Manuals+ This user manual provides comprehensive instructions for the IDYLIS 0530393 Portable Air Conditioner with Heater. Learn about the package contents, safety ... Idylis #0530393 Portable Air Conditioner User manual View online or download PDF (2 MB) Idylis #0530393 Portable Air Conditioner User manual • #0530393 Portable Air Conditioner PDF manual download and more ... Idylis Pportable Air Conditioner 416709 Manual in 2023 Idylis 416709 User Manual View and Read online. OPERATING INSTRUCTIONS. AIR CONDITIONING. DRAINING EXCESS WATER. REPLACEMENT PARTS LIST. Idylis 625616 User's Manual Read and download Idylis Air Conditioners 625616 User's Manual online. Download free Idylis user manuals, owners manuals, instructions, warranties and ... Idylis Portable Air Conditioner Manual Idylis

Portable Air Conditioner Manual. Idylis Portable Air Conditioner ManualIdylis Air Purifier : Official Info Site. Attach the included hose (4' 11") ...

Best Sellers - Books ::

[willy 3](https://www.freenew.net/form-library/threads/?k=Willy-3.pdf) [worksheet for high school](https://www.freenew.net/form-library/threads/?k=Worksheet_For_High_School_Students.pdf) **[students](https://www.freenew.net/form-library/threads/?k=Worksheet_For_High_School_Students.pdf)** [william johnstone mountain](https://www.freenew.net/form-library/threads/?k=william-johnstone-mountain-man-series.pdf) [man series](https://www.freenew.net/form-library/threads/?k=william-johnstone-mountain-man-series.pdf) [wolf of wall street by jordan](https://www.freenew.net/form-library/threads/?k=wolf_of_wall_street_by_jordan_belfort.pdf)

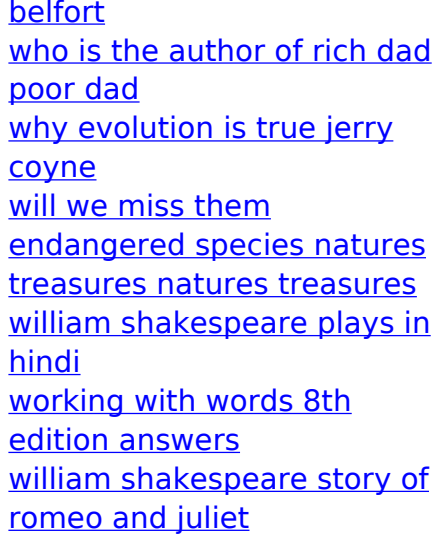